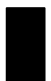

## **MS-70CDR** システムファームウェア更新履歴

システムファームウェアのバージョンは、製品起動時にディスプレイに表示されます。 最新のシステムファームウェアは下記ウェブサイトより無料でダウンロードすることが できます。

http://www.zoom.co.jp/

**Ver2.10**

・ 2019年10月 下記の不具合修正版としてリリース 1.特定のエフェクトで音が出なくなることがある。

**Ver2.00**

・ 2017年6月 下記の機能追加版としてリリース 1.51種類の新規エフェクトを追加。

**Ver1.00**

・ 2013年4月 マスプロダクション用としてリリース